# COMPLÉMENT COURS ELECTROMAGNÉTISME

Exercice 1

#### Le champ magnétique

•Le champ magnétique est créé par un courant électrique :

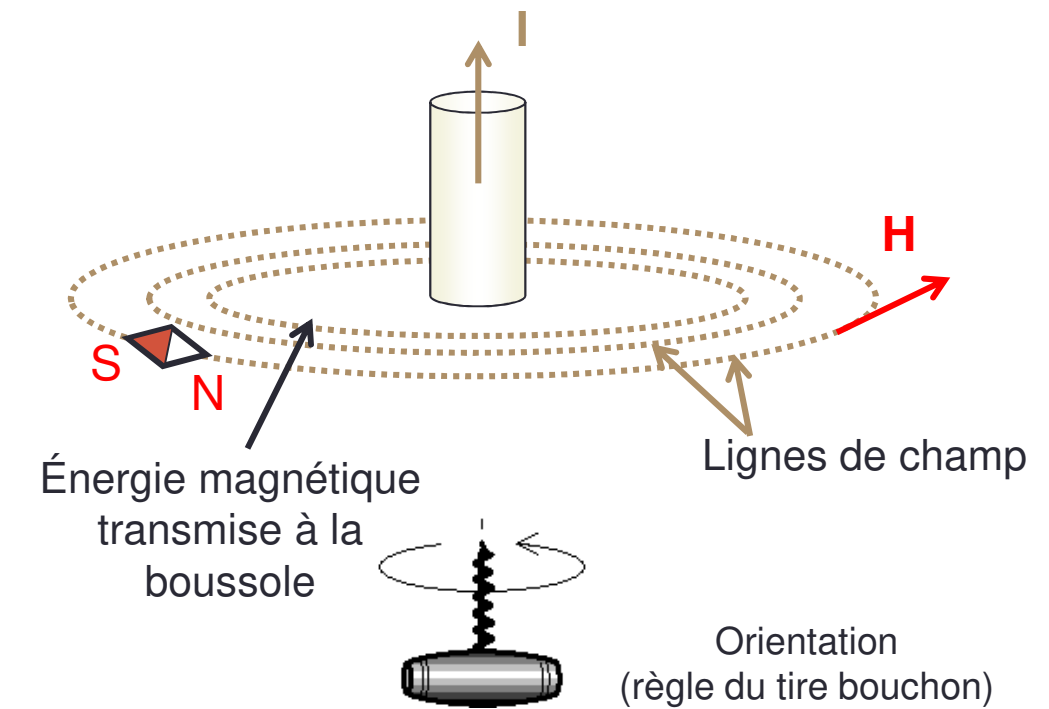

- •L'intensité du champ dépend de l'intensité du courant ;
- •L'orientation du champ dépend du sens du courant,

#### Champ magnétique dans l'air

Lignes de champ magnétique

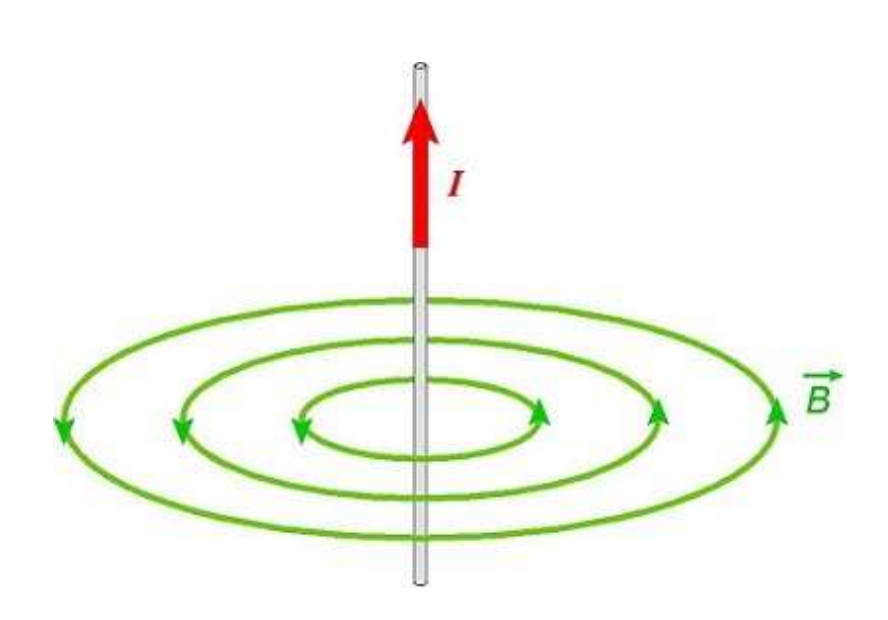

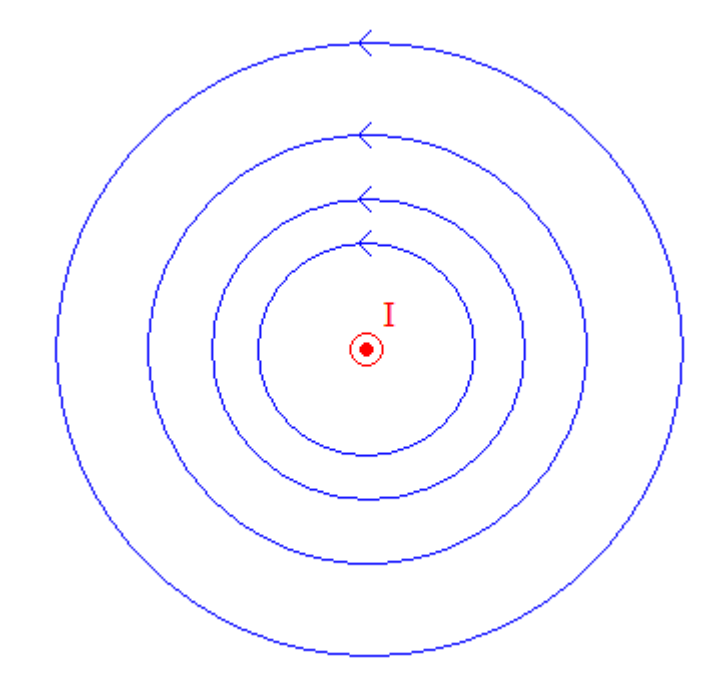

#### Champ magnétique dans un circuit ferromagnétique

•Matériau ferromagnétique = matériau perméable au champ

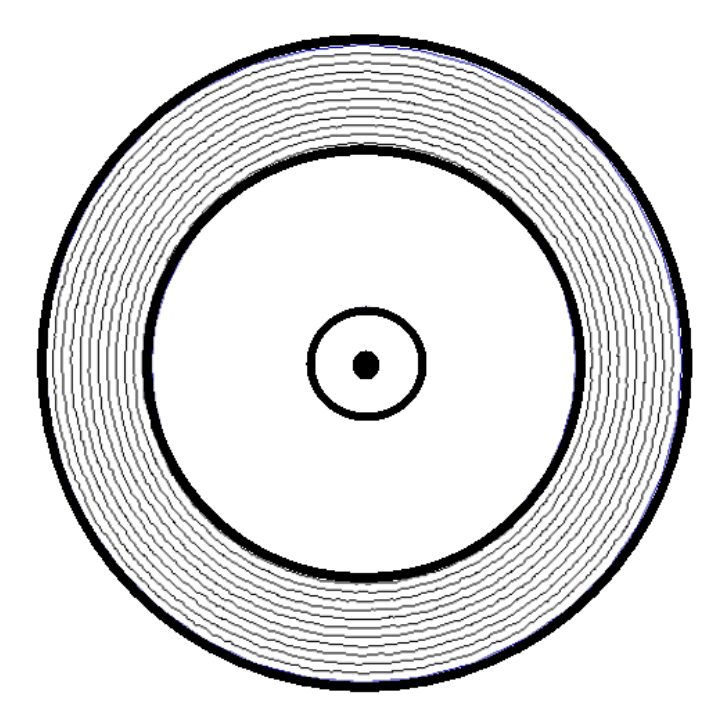

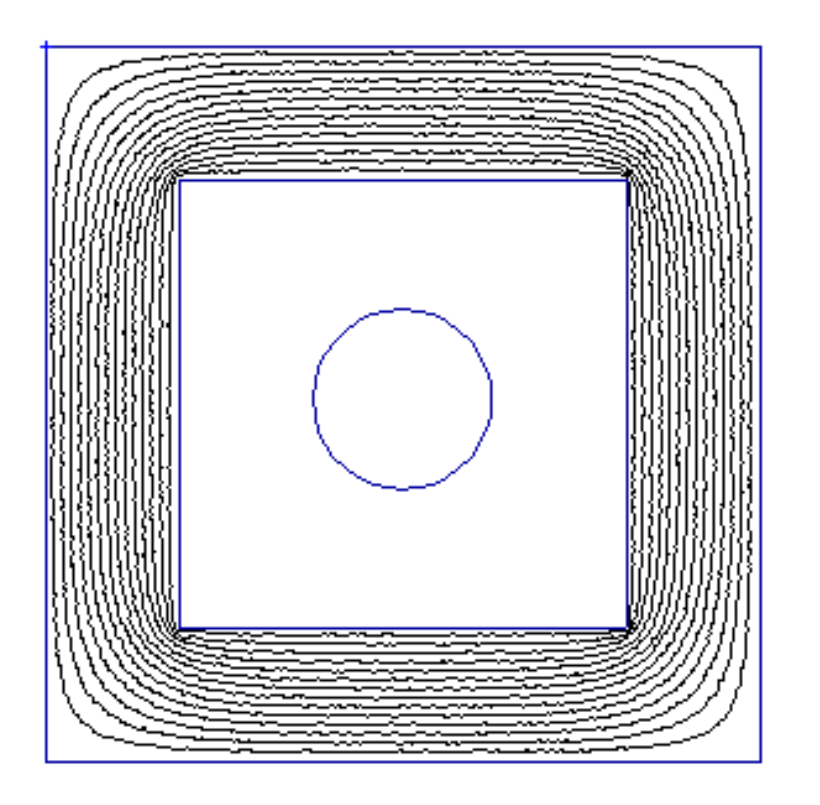

Matériau ferromagnétique $\mu_{\text{r}} \sim 3000$ (3000 fois plus perméable que l'air)

Lignes de champ magnétique

# COMPLÉMENT COURS ELECTROMAGNÉTISME

Exercice 2

#### Relation entre H et I

•Le théorème d'Ampère (André-Marie) :

$$
\oint \overrightarrow{H}.\,d\overrightarrow{l} = \sum I
$$

• La circulation du champ magnétique sur un contour fermé est égale à la somme algébrique des courants traversant la surface créée par ce contour fermé.

#### Application du théorème d'Ampère

•Choisir un contour sur une ligne de champ :

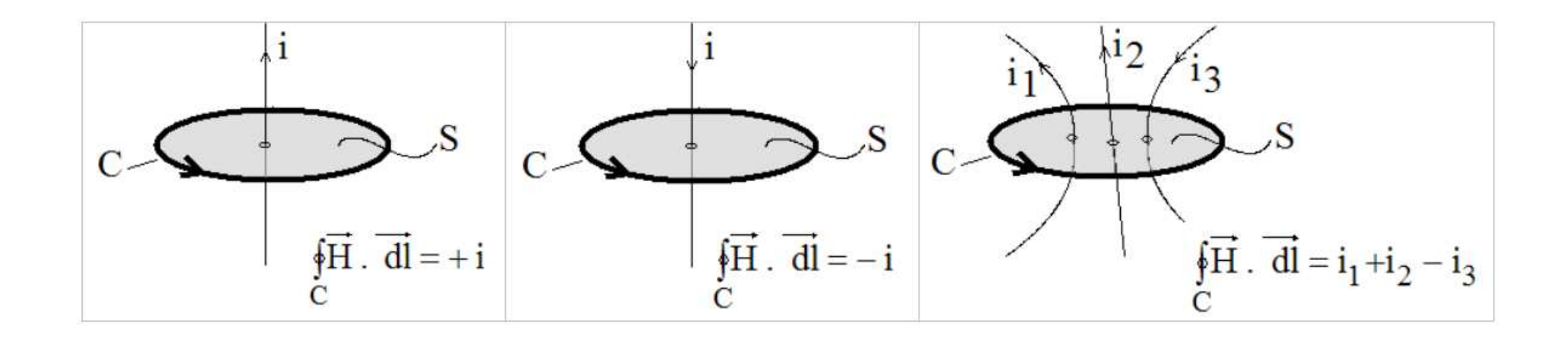

•Attention de bien faire la somme algébrique !

#### Application du théorème d'Ampère

•Conducteur seul :

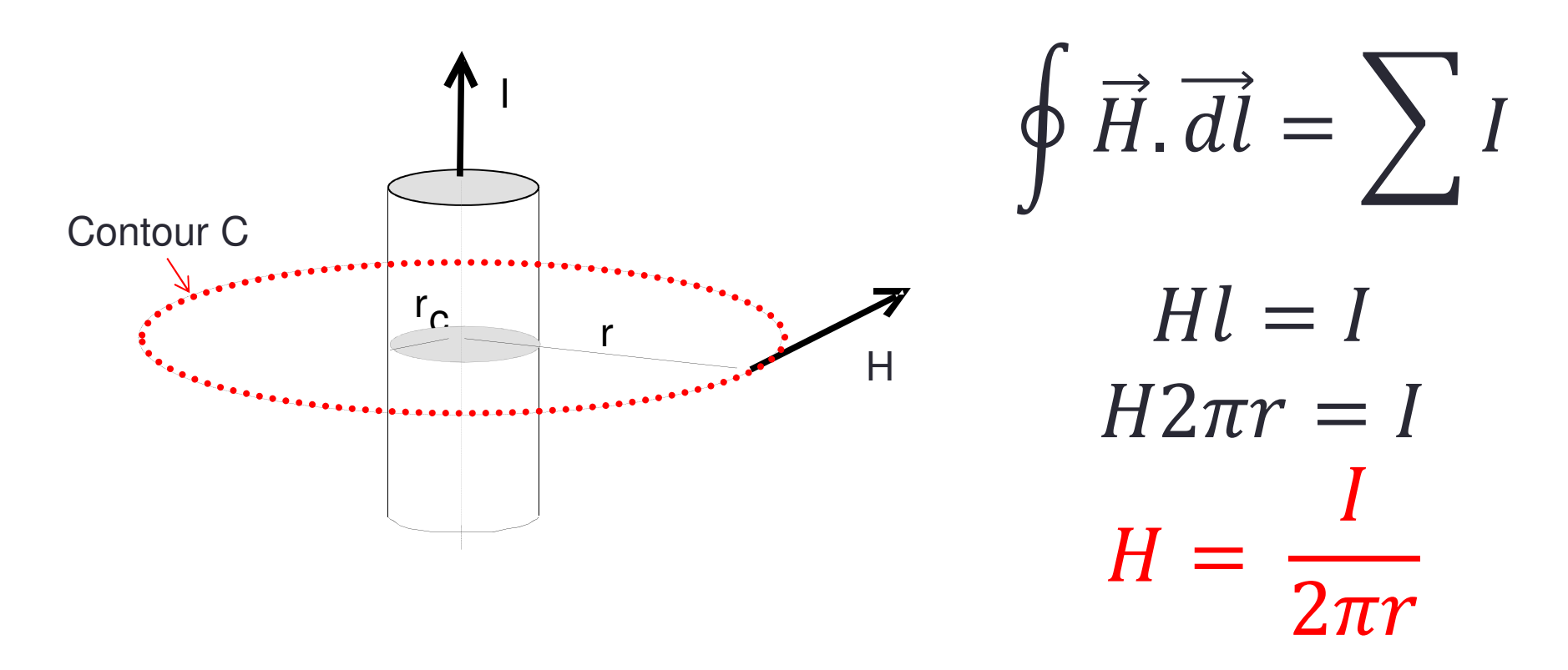

# COMPLÉMENT COURS ELECTROMAGNÉTISME

Exercice 3

## Effet du champ sur la matière

- •• Défini par l'induction magnétique B en Tesla (T) (Nikola Tesla) ;
- • Effet d'aimantation dépendant de la nature du matériau :
	- Matériau non magnétique : aimantation faible ;
	- Matériau magnétique doux : aimantation forte ;
	- Matériau magnétique dur : aimantation permanente.

- Attention :
	- Champ magnétique H (A/m), son intensité dépend de la source ;
	- Induction magnétique B (T), dépend de la nature matériau.

#### Aimantation des matériaux

• Dans les matériaux non magnétiques (air, plastique, cuivre,… ) :

$$
\vec{B} = \mu_0 \vec{H}
$$

Avec  $\mu_{0}$  $_{0}$  perméabilité du vide (T.m/A)

 $\lq \mu_0$  $_{0}$  = 4 $\pi$ .10<sup>-7</sup> -> Faible aimantation

## Aimantation des matériaux

• Dans les matériaux magnétiques :

$$
\vec{B} = \mu_0 \mu_r \vec{H}
$$

Avec  $\mu_r$  perméabilité relative du matériau :

- Tend vers l'infini pour un matériau parfait ;
- Matériau réel quelques millier ;
- Zone de saturation où  $\mu_r$  redevient égale à 1

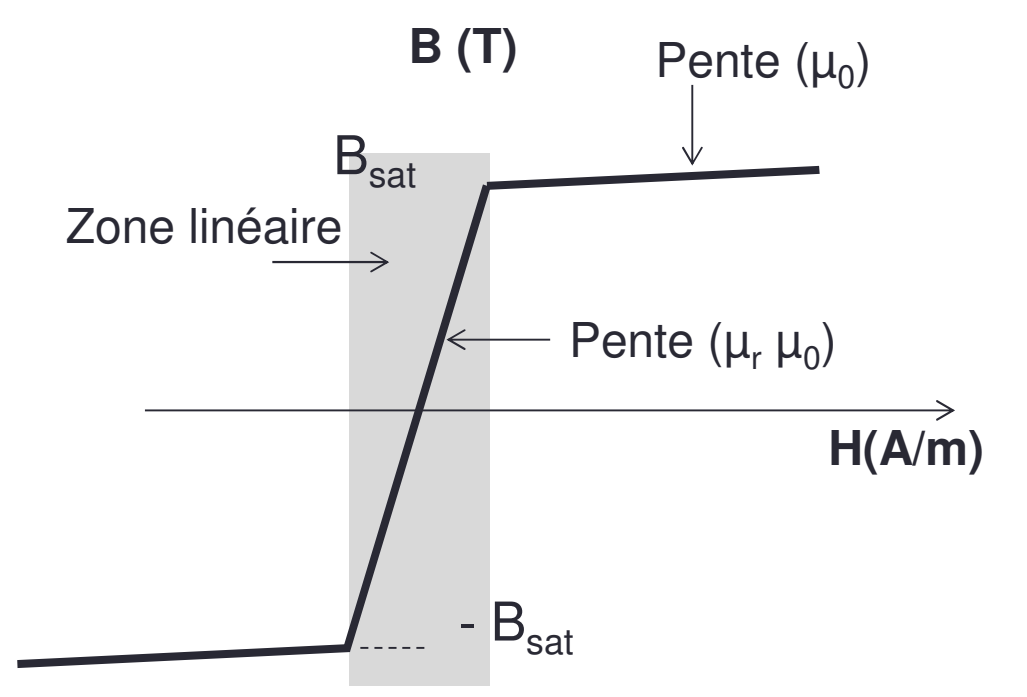

Aimant : Induction rémanente non nulle.

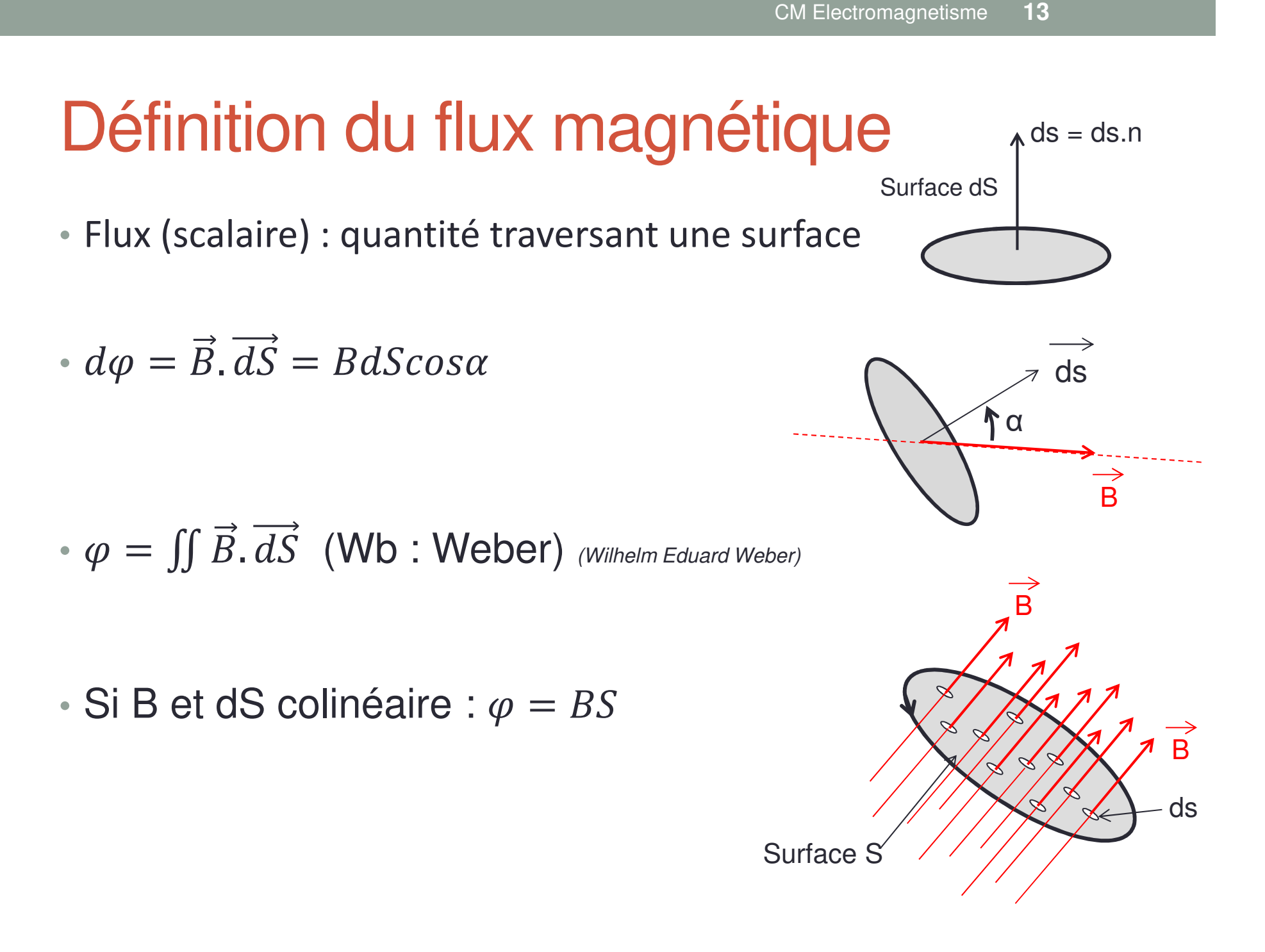

#### Conservation du flux

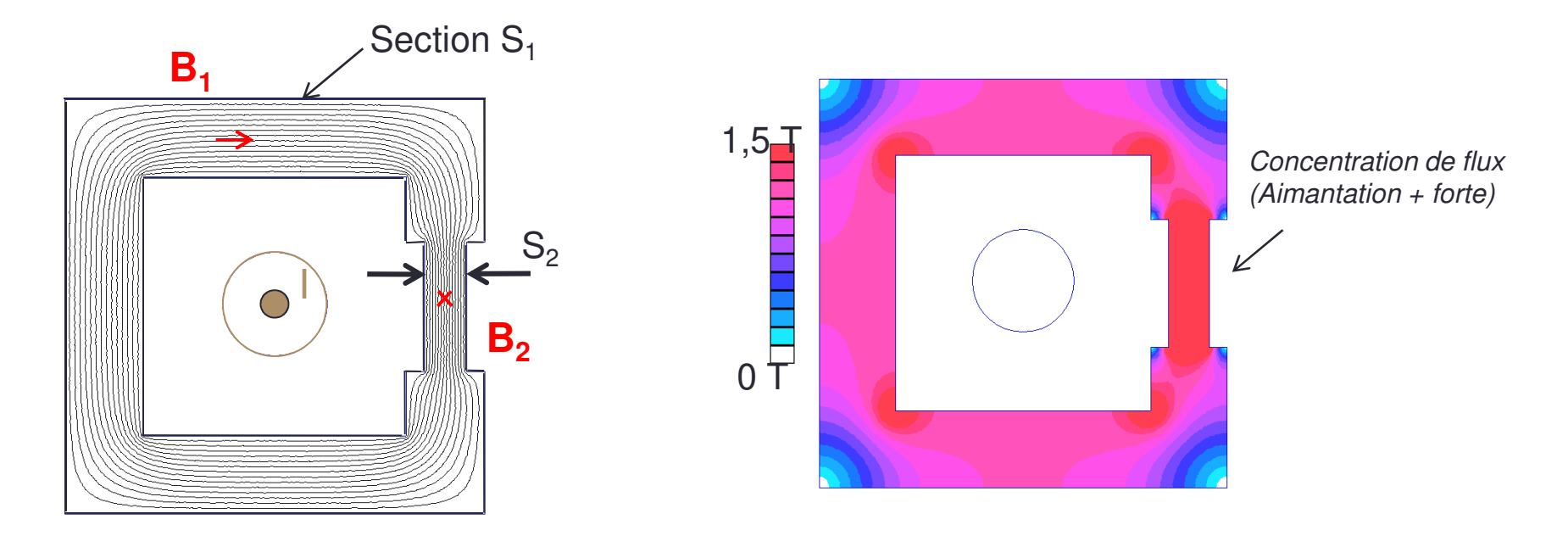

•Lignes de champ se referment : Conservation du Flux

> $B_1S_1$  $i_1 = B$  $_{2} \mathcal{S}_{2}$

# COMPLÉMENT COURS ELECTROMAGNÉTISME

Exercice 4

• Intérêt de calculer l'énergie : Force d'un aimant, inductance

$$
W_{mg} = \int \vec{F} \cdot d\vec{l}
$$

$$
W_{mg} = \frac{1}{2}LI^2
$$

• Définition de l'énergie :

$$
W = \frac{1}{2} B H V_{ol} = \frac{1}{2} \frac{B^2}{\mu_0 \mu_r} V_{ol}
$$

• Dépendance de l'énergie à la perméabilité

Dans l'air

 $\mu_r$  $_r = 1$ 

Dans 1 m $^{\rm 3}$  sous 1T :

$$
W = \frac{1}{2\mu_0} = 398 \, kJ
$$

L'air stocke l'énergie

Dans le fer

$$
\mu_r=10\ 000
$$

Dans 1 m $^3$  sous 1T :

$$
W = \frac{1}{2\mu_0 \mu_r} = 39.8J
$$

Le fer canalise le champ

• Exemple circuit torique :

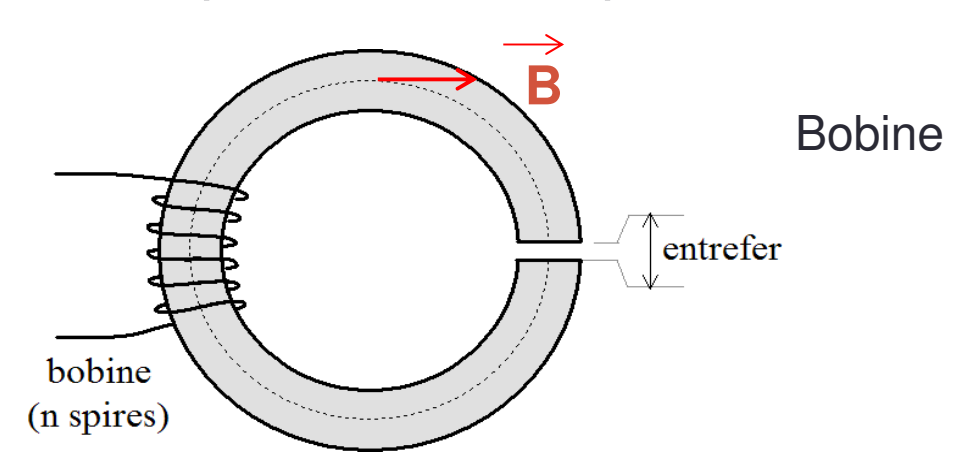

1.B identique dans air et fer ;

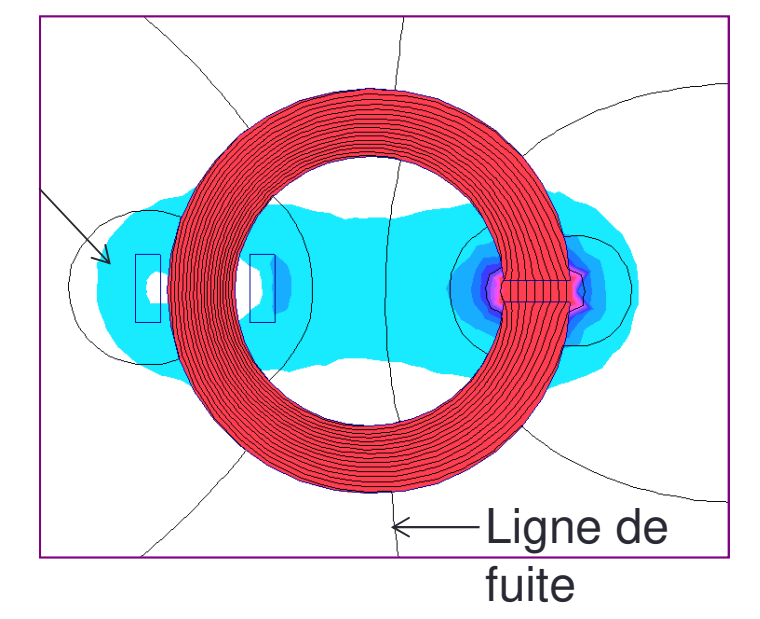

2. Matériau parfait :  $\mu_r \rightarrow \infty$  $1\quad D^2$  $W_{bo \emph{bine}}$ =1 2 $\pmb{B}$ 2  $\mu_0\mu_r$  $Vol_{fer}$ +1 2 $\pmb{B}$ 2  $\mu_{0}$  $Vol_{air}$ 0 $\boldsymbol{\mathsf{W}}_{\mathsf{entrefer}} = \boldsymbol{\mathsf{W}}_{\mathsf{bobine}}$ 

- 1. B identique dans air et fer ;
- 2.  $\mu_r$  $_{r} = 10\ 000$

$$
W_{bobine} = \frac{1}{2} \frac{B^2}{\mu_0 \mu_r} Vol_{fer} + \frac{1}{2} \frac{B^2}{\mu_0} Vol_{air}
$$

$$
W_{bobine} = \frac{1}{2} \frac{B^2}{\mu_0 \mu_r} l_{fer} S_{fer} + \frac{1}{2} \frac{B^2}{\mu_0} l_{enterfer} S_{enterfer}
$$

$$
W_{enterfer} = W_{fer} \, si \, \frac{l_{fer}}{l_{enterfer}} = \mu_r = 10\,000
$$

# COMPLÉMENT COURS ELECTROMAGNÉTISME

Exercice 5

## Induction Electromagnétique

- •Découverte en 1831 par Faraday ;
- • Idée : Puisque un courant créé l'effet d'un aimant, unaimant peut-il créer un courant ?

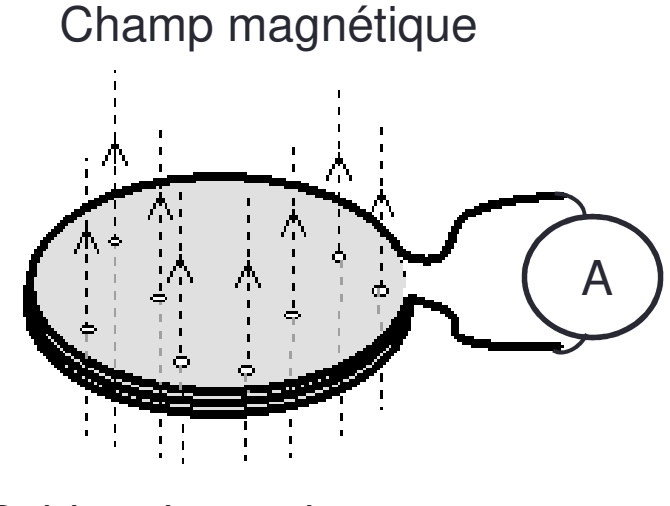

Bobine de n spires

#### Loi de Lenz-Faraday

# **Expérience** Variation du flux magnétique = Force Electro Motrice InduiteChamp magnétique

#### Formule

 $\pmb{e}$  $e(t) = -n \frac{d\varphi}{dt}$ 

#### Phénomène d'auto-induction

- 1. Une tension variable u dans un conducteur en forme de spire génère un courant électrique variable i circule dans une spire ;
- 2.Un champ magnétique variable est créé par ce courant ;
- 3. Ce champ magnétique variable induit une tension opposéeselon la loi de Lenz :  $e = -\frac{d\varphi}{dt}$ ;<br>!
- 4. Cette tension génère des courants opposés dans le circuit qui retardent le courant i

$$
u = L\frac{di}{dt}
$$

Avec L le coefficient d'auto-induction ou inductance propreL (pour Heirich Lenz) en Henry (Joseph Henry)

# COMPLÉMENT COURS ELECTROMAGNÉTISME

Le transformateur

#### Le Transformateur

- • Rôle du transformateur :
	- Adapter l'amplitude de tension aux applications ;

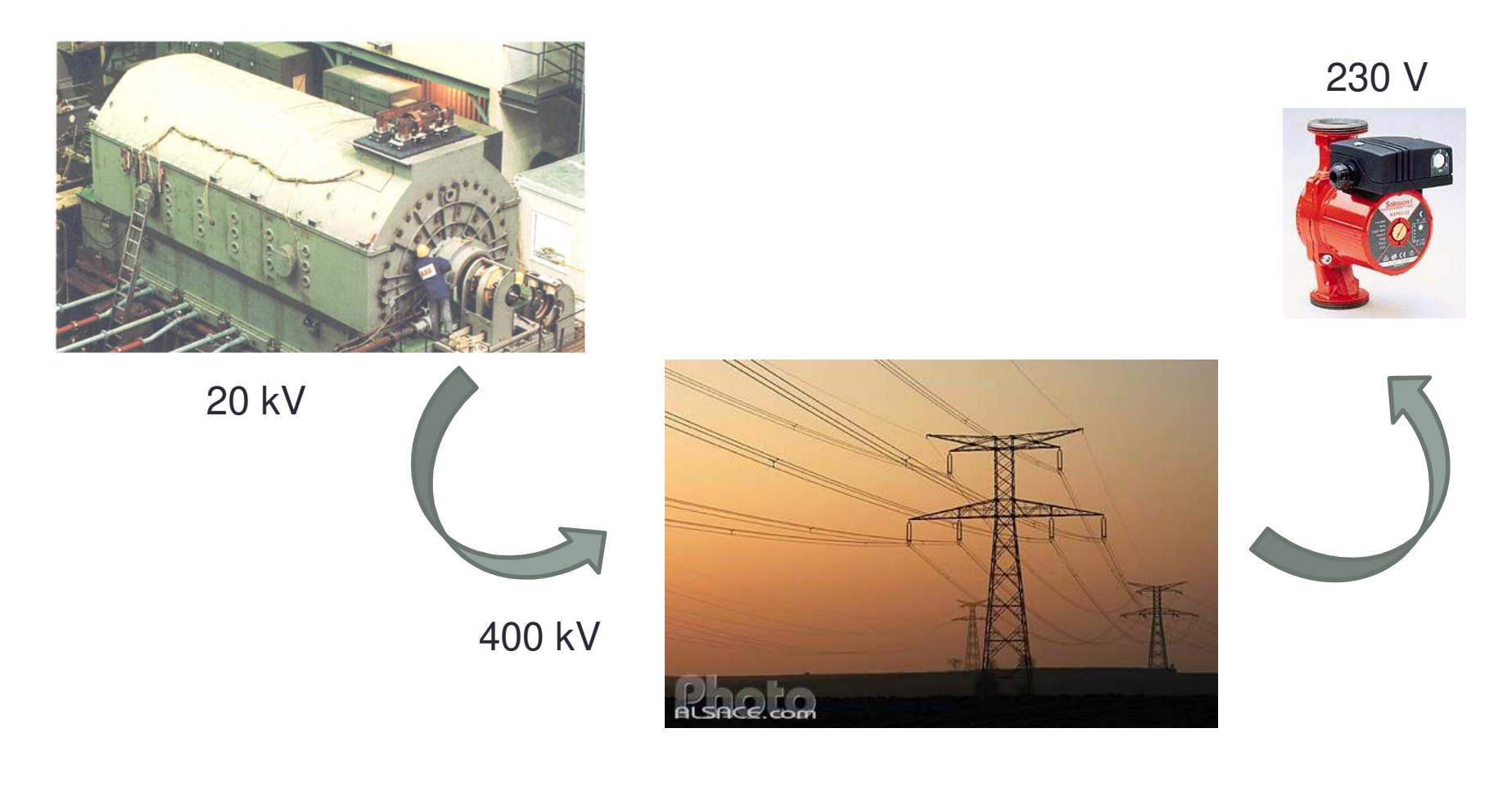

#### Le transformateur

•Symbole :

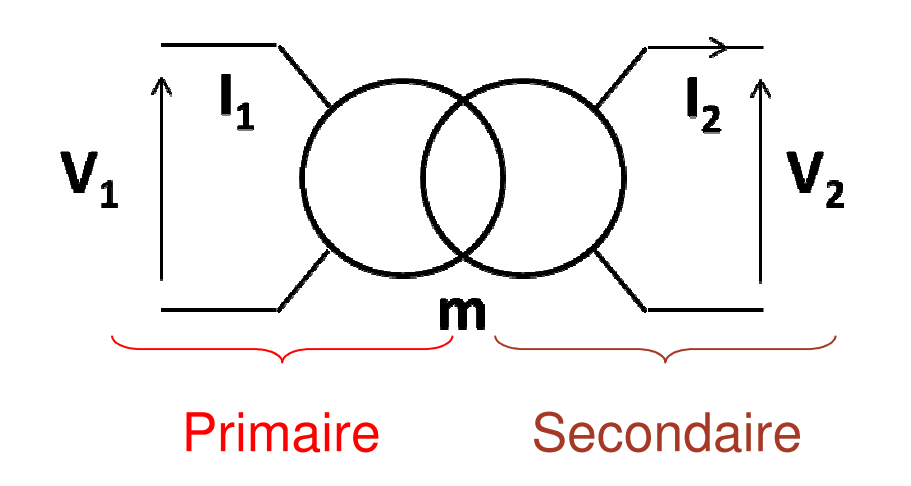

• Rapport de transformation :

$$
m = \frac{V_{20}}{V_1}
$$

#### Principe de fonctionnement

- •Hypothèse : Fer parfait, tension sinusoïdale ;
- Approche en tension:

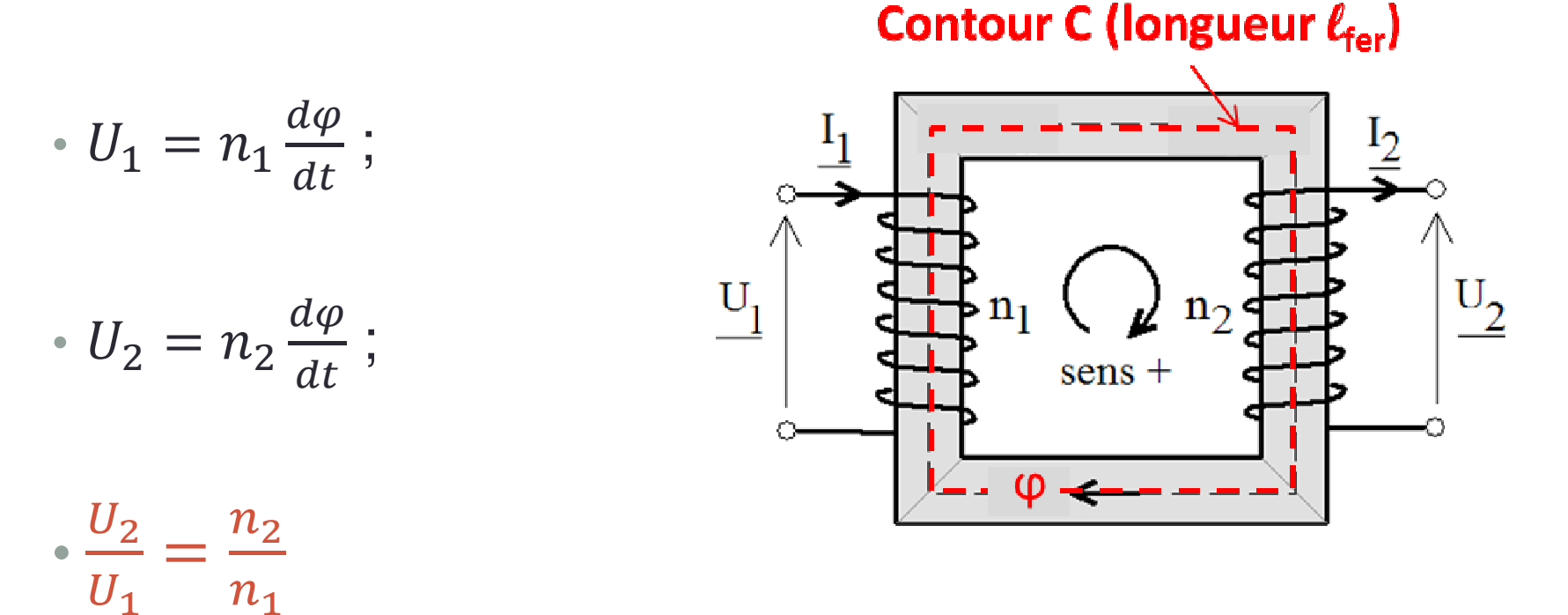

#### Principe de fonctionnement

- •Hypothèse : Fer parfait, courant sinusoïdal ;
- Approche en courant :

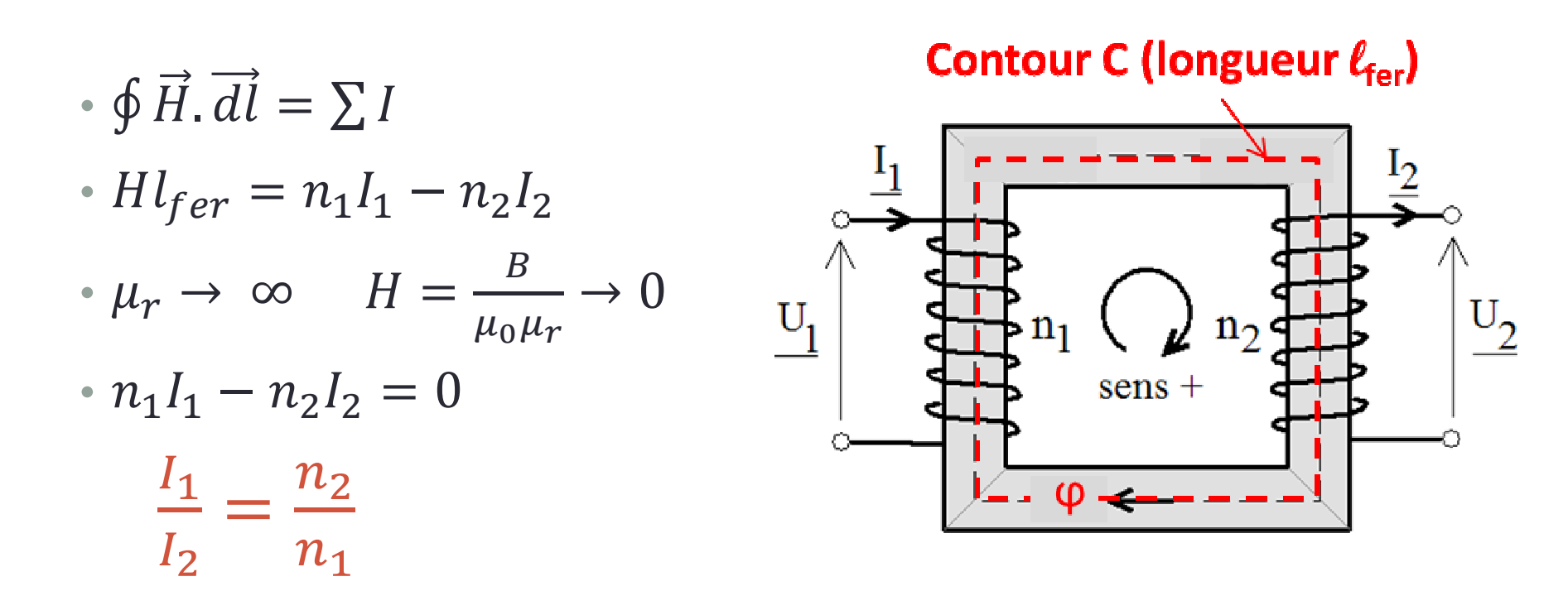

#### Imperfection du transformateur

- •Même source d'imperfection que la bobine :
- Pertes Joule (ou joules) :
	- Bobinage en cuivre du primaire et du secondaire ;
- Pertes Fer :
	- Variation de champ dans le fer : Hystérésis, Courant induit ;
- • Fuites magnétiques :
	- Toutes les lignes de champ ne sont pas canalisées dans le fer.

#### **Constitution**

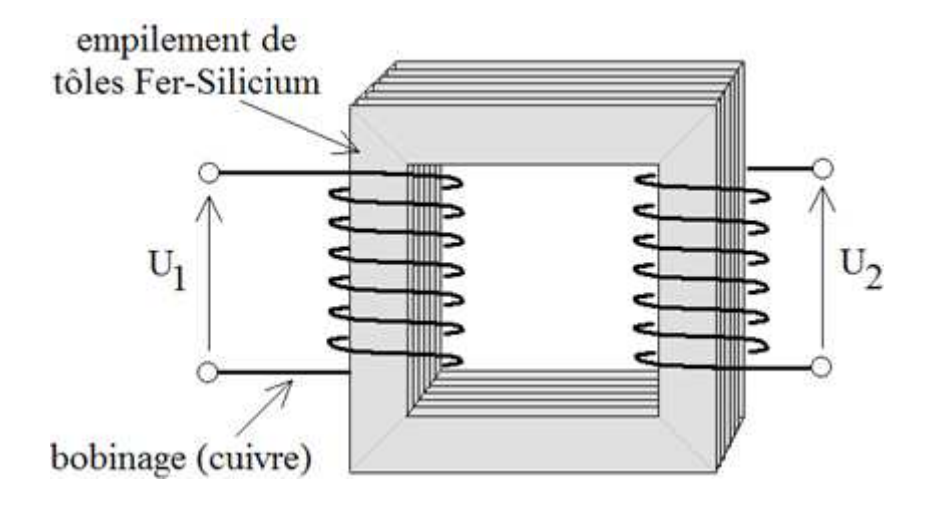

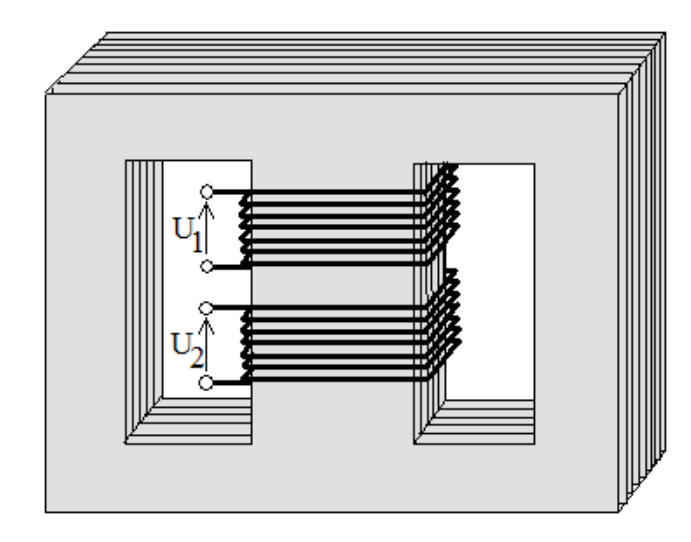

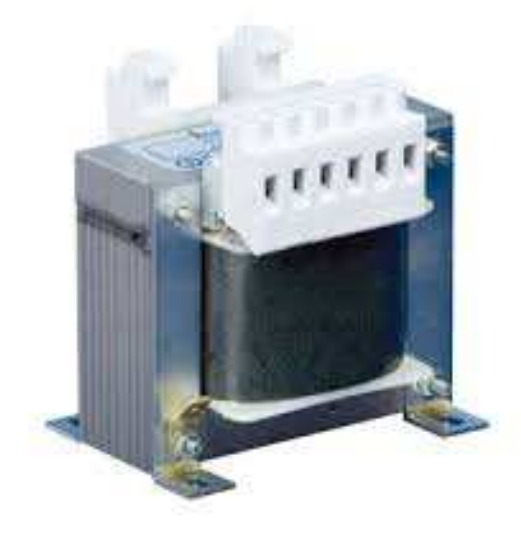

## Modèle d'un Transformateur

- • Qu'est un modèle ?
	- Circuit électrique qui permet de simuler le comportement réel d'un objet ;
- • Intérêt de trouver les paramètres d'un modèle ?
	- Possibilité d'obtenir ces paramètres à puissance réduite (10% de la puissance nominale) ;
	- Tester un transformateur de centrale 883 kVA sans avoir une telle puissance à disposition.
- • Identification du modèle par deux essais :
	- Essai à vide ;
	- Essai en court-circuit.

#### Modèle d'un Transformateur

• Modèle de Steinmetz

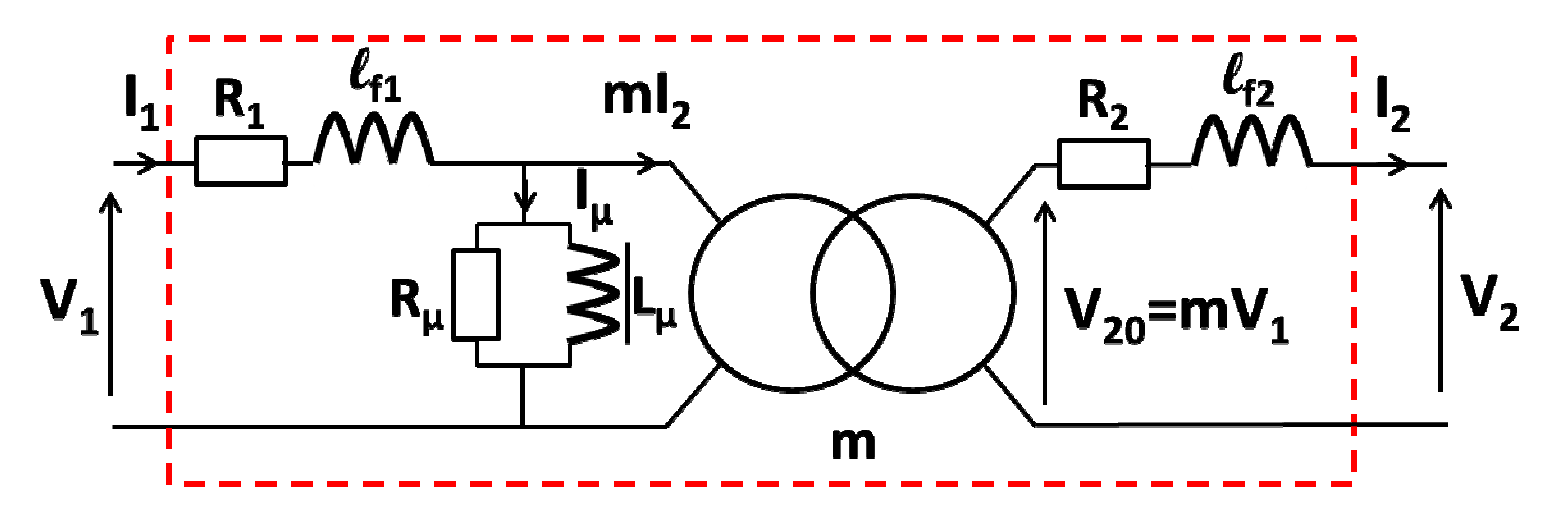

- $R_1$  et  $R_2$  : Résistance du bobinage primaire et secondaire ;
- $L_{f1}$  et  $L_{f2}$  : Inductance de fuite au primaire et au secondaire ;
- •R $_{\upmu}$  : Résistance représentant les pertes fers ;
- •L circuit magnétique.µ : Inductance représentant l'énergie de magnétisation du

#### Modèle du transformateur

- • Hypothèse de Kapp :
	- La tension aux bornes de rs1 et lf1 négligeable devant V1.
- •Modèle simplifié

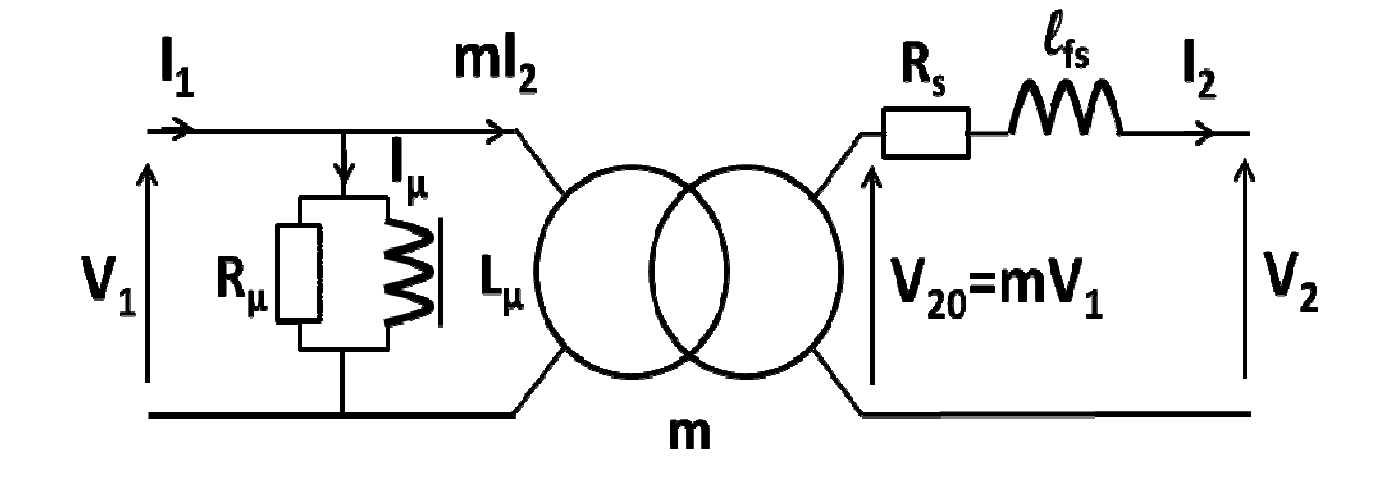

• Avec  $R_{_S}=R_{_2}+m$ 2  ${}^2R_1$  $_1$  et  $l_{fs} = l_{f2} + m$ 2  $\mathcal{L}_{f1}$ 

#### **Notation**

- $\bigcup_{xy}$  :
	- x = 1 grandeur au primaire ;
	- x = 2 grandeur au secondaire ;
	- y = n grandeur nominale ;
	- y = 0 grandeur à vide ;
	- y = cc grandeur en court-circuit.
- Exemple I<sub>1CC</sub> : Courant au primaire en court-circuit

#### Essai à vide

•Essai à vide : pas de charge en sortie.

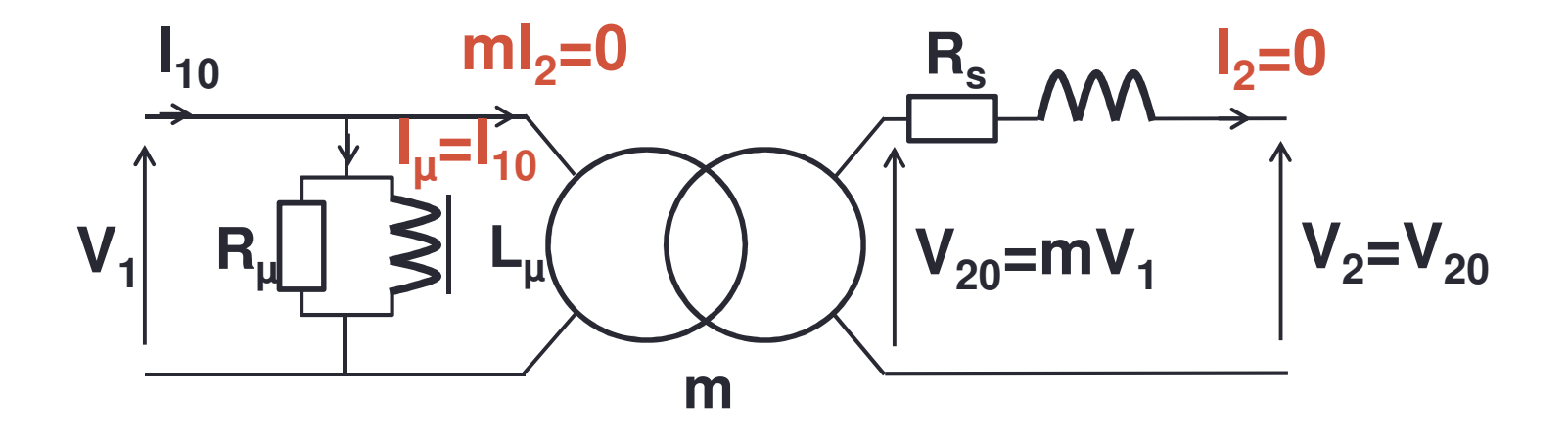

- • Paramètres déductibles :
	- $R_\mu$  : Résistance représentant les pertes fers ;
	- $\mathsf{L}_\mathsf{\mu}$  : Inductance représentant l'aimantation du circuit magnétique ;
	- <sup>m</sup> : Rapport de transformation.

#### Essai à vide

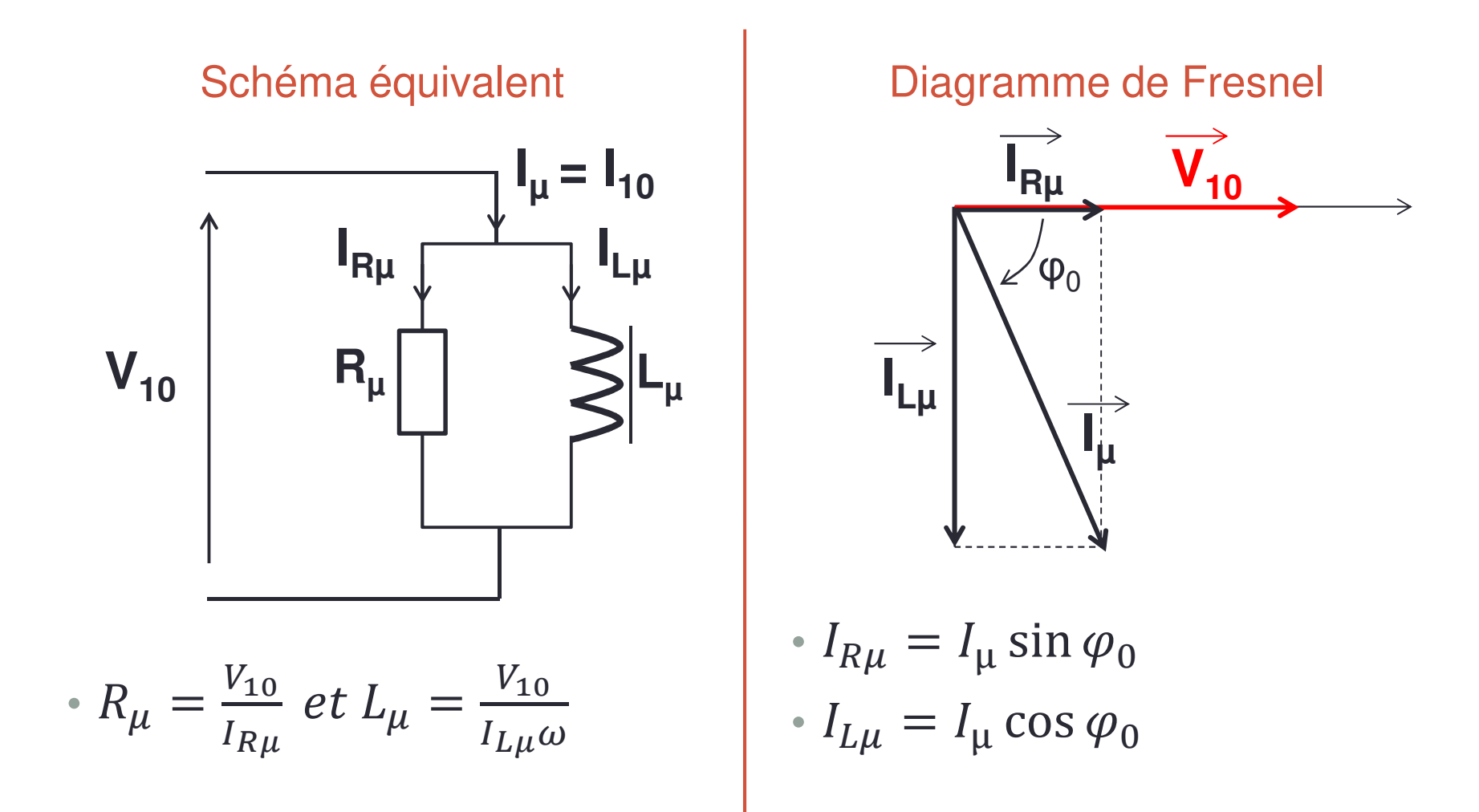

#### Essai en court-circuit

- •• Réalisé sous tension réduite  $V_{1CC} \cong 5$  à 10 % de  $V_{1n}$  ;
- •• Régler V<sub>1CC</sub> pour  $I_{2CC} = I_{2n}$ ;

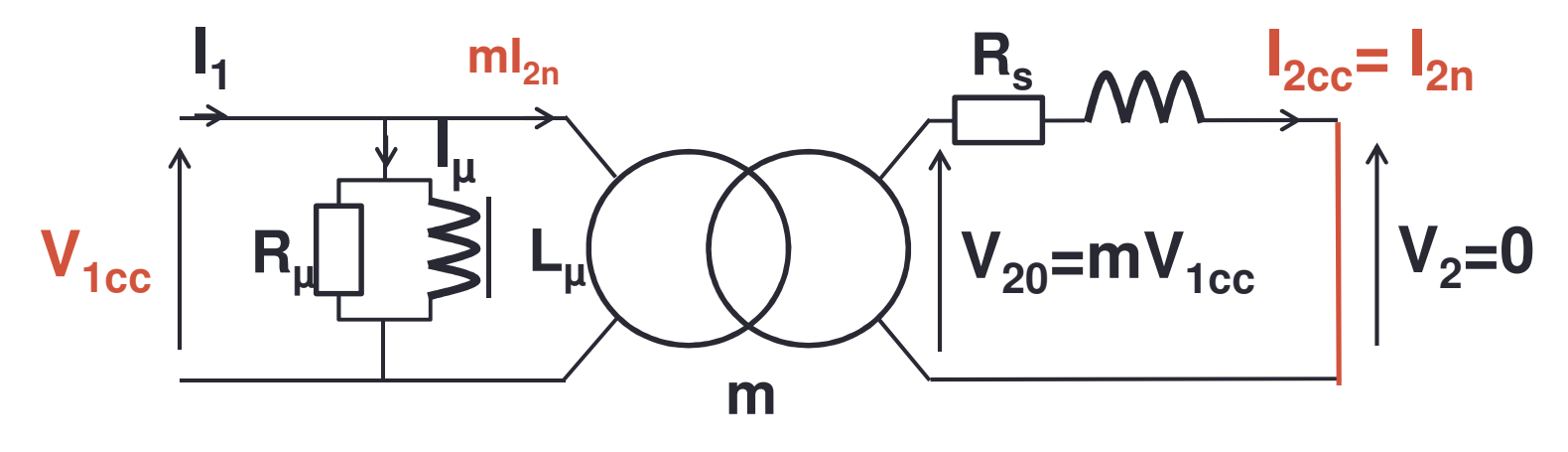

- •• Comme  $V_{1cc} \ll V_{1n}$  alors  $I_{\mu} \ll mI_{2n}$
- • Paramètres déductibles :
	- Rs ;
	- Ls.

#### Essai en court-circuit

#### Schéma équivalent

•Circuit R et L série

$$
\begin{array}{ccc}\nR_s & L_s & I_{2cc} = I_{2n} \\
\hline\n\end{array}\n\qquad\nV_2 = mV_{1cc}\n\qquad\n\begin{array}{ccc}\nV_2 = 0 & & \\
\end{array}
$$

$$
\cdot \tan \varphi_{cc} = \frac{L_s \omega}{Rs}
$$

#### Diagramme de Fresnel

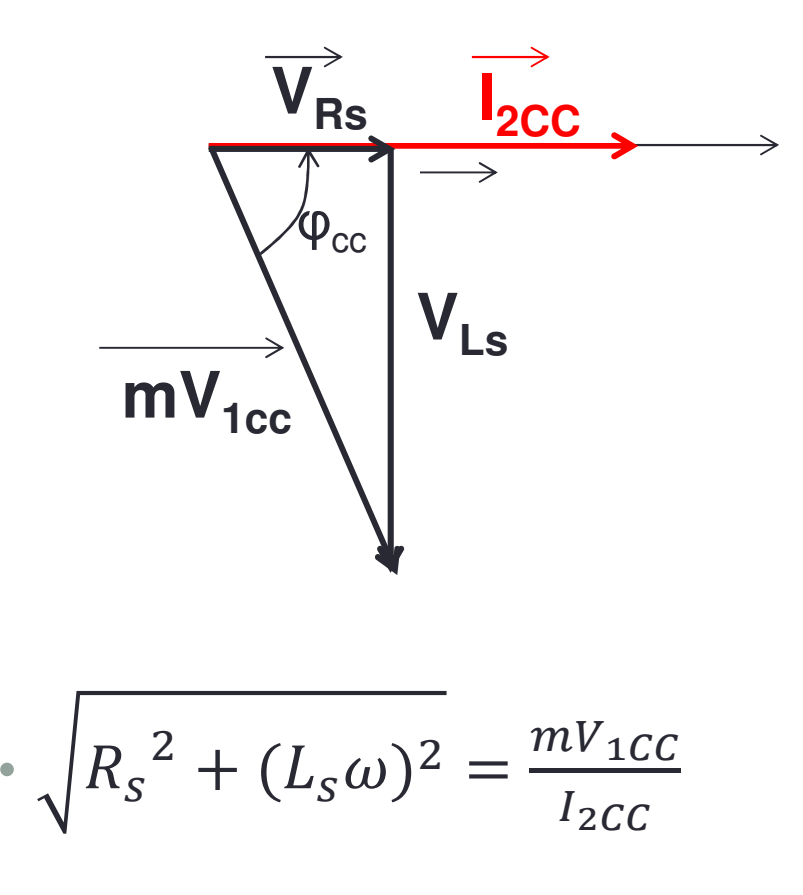

#### Autre méthode de calcul des paramètres du modèle

- Utilisation des puissances.
- Rappel :
	- Puissance active  $(W)$  :  $P = UI \cos \varphi$ ;
	- Puissance réactive (Var)  $: Q = UI \, \sin \varphi ;$
	- Puissance apparente (VA) :  $S = UI = \sqrt{P^2 + Q^2}$

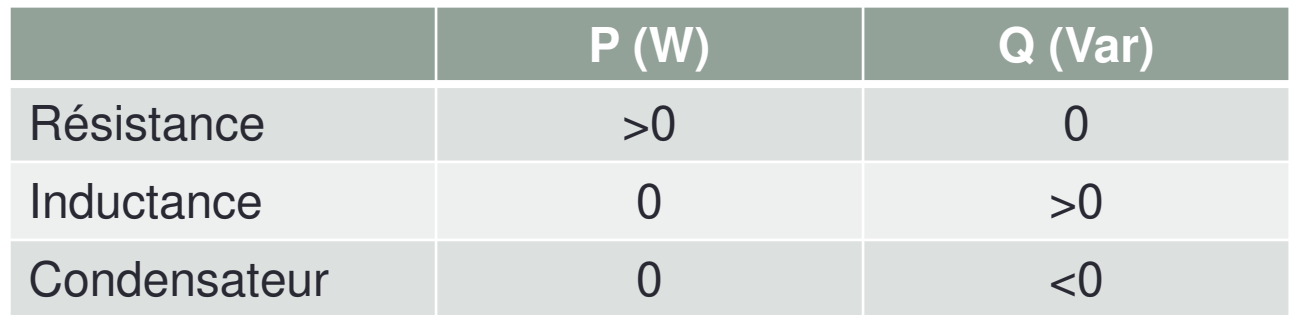

- Résistance consomme puissance active ;
- Inductance consomme puissance réactive.

#### Essai avec mesure de Puissance

•Schéma de câblage avec Wattmètre:

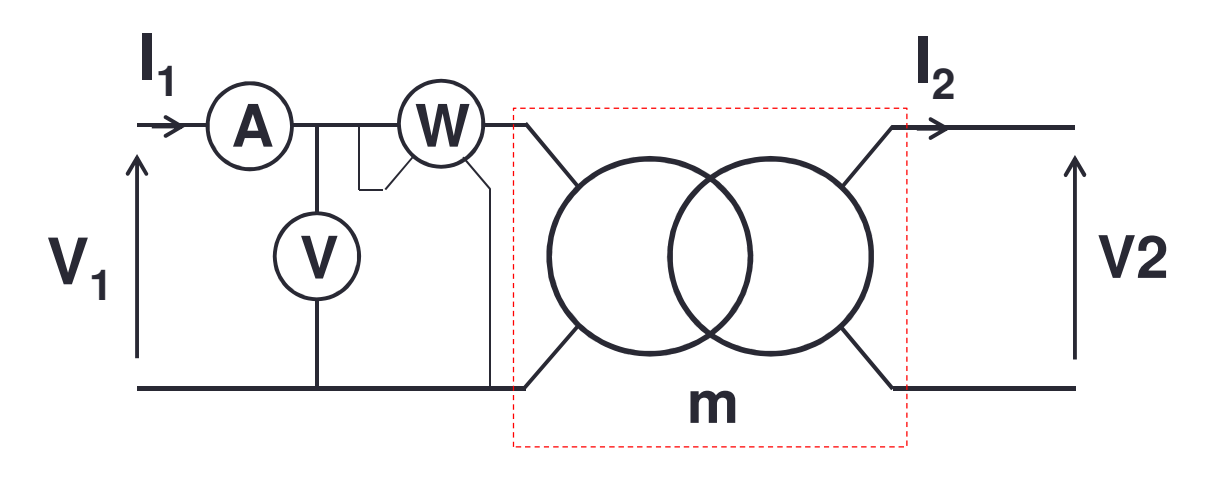

- • Même type d'essai :
	- Essai à vide ;
	- Essai en court-circuit ;

#### Essai avec mesure de puissance

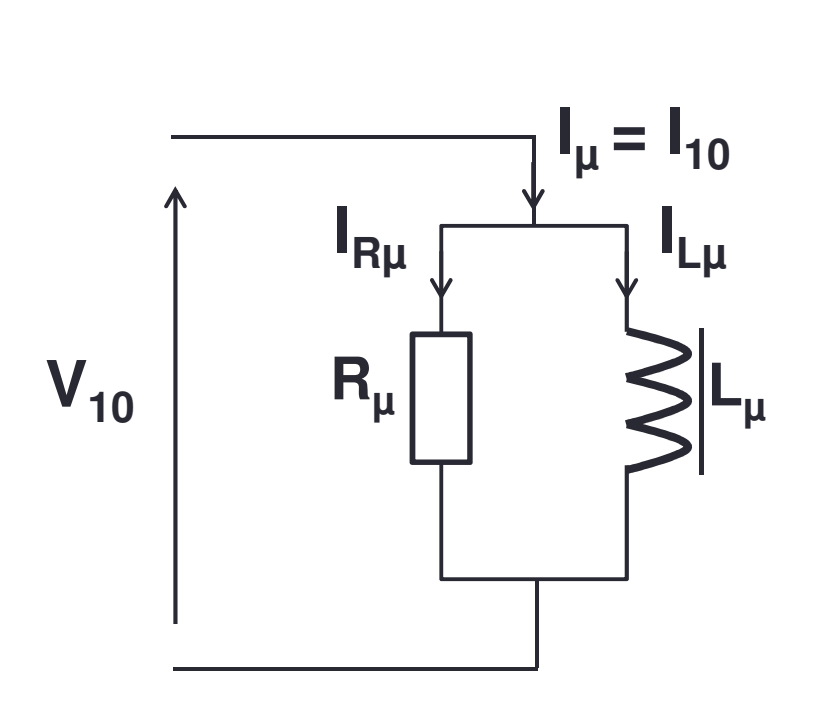

Essai à vide  $\vert$  Mesures du Wattmètre

$$
P_{10} = \frac{{V_{10}}^2}{R_{\mu}}
$$

$$
Q_{10} = \frac{V_{10}^2}{L_{\mu}\omega}
$$

#### Essai avec mesure de puissance

Essai en court-circuit  $\overline{\phantom{a}}$  Mesures du Wattmètre

$$
R_{s} \qquad \qquad \text{M} \qquad \text{M}_{2cc} = I_{2n}
$$
\n
$$
V_{2} = mV_{1cc}
$$
\n
$$
V_{2} = 0
$$

$$
P_{cc} = R_S I_{2cc}^2
$$

$$
Q_{cc} = L_s \omega I_{2cc}^2
$$

## Utilisation du modèle

- • Connaissant :
	- La tension primaire (amplitude et fréquence) ;
	- Impédance de la charge.
- • Grâce au modèle il est possible d'obtenir :
	- Tension et courant au secondaire ;
	- Courant du primaire ;
	- Pertes fers ;
	- Pertes Joule ;
	- Rendement.